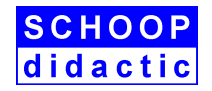

## **GRAFCET-Praktikum mit SPS (LOGO, S7-1200 / 1500, S7-300)**

## **Steuerungen mit GRAFCET entwickeln / testen, SPS programmieren, Abläufe überwachen**

- **1. GRAFCET-Pläne entwickeln**
- **2. GRAFCET-Pläne am PC testen, Abläufe überwachen**
- **3. Umsetzen der GRAFCET-Pläne in SPS-Programme**
- **4. SPS-Programme testen, Abläufe überwachen mithilfe der Prozessbilder am PC**

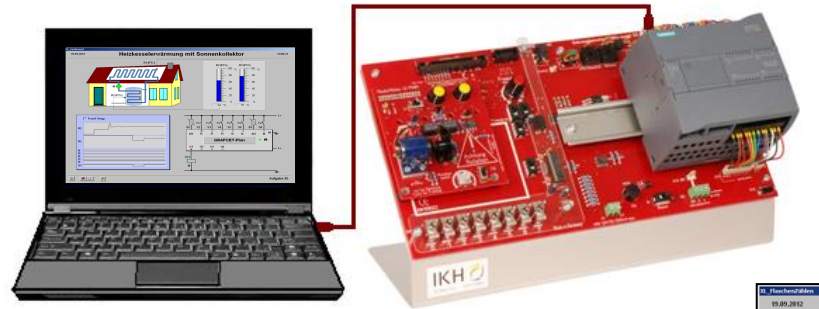

Im GRAFCET-Praktikum mit SPS stehen 15 simulierte Prozesse mit praxisorientierten Aufgaben und beispielhaften Lösungen zur Verfügung.

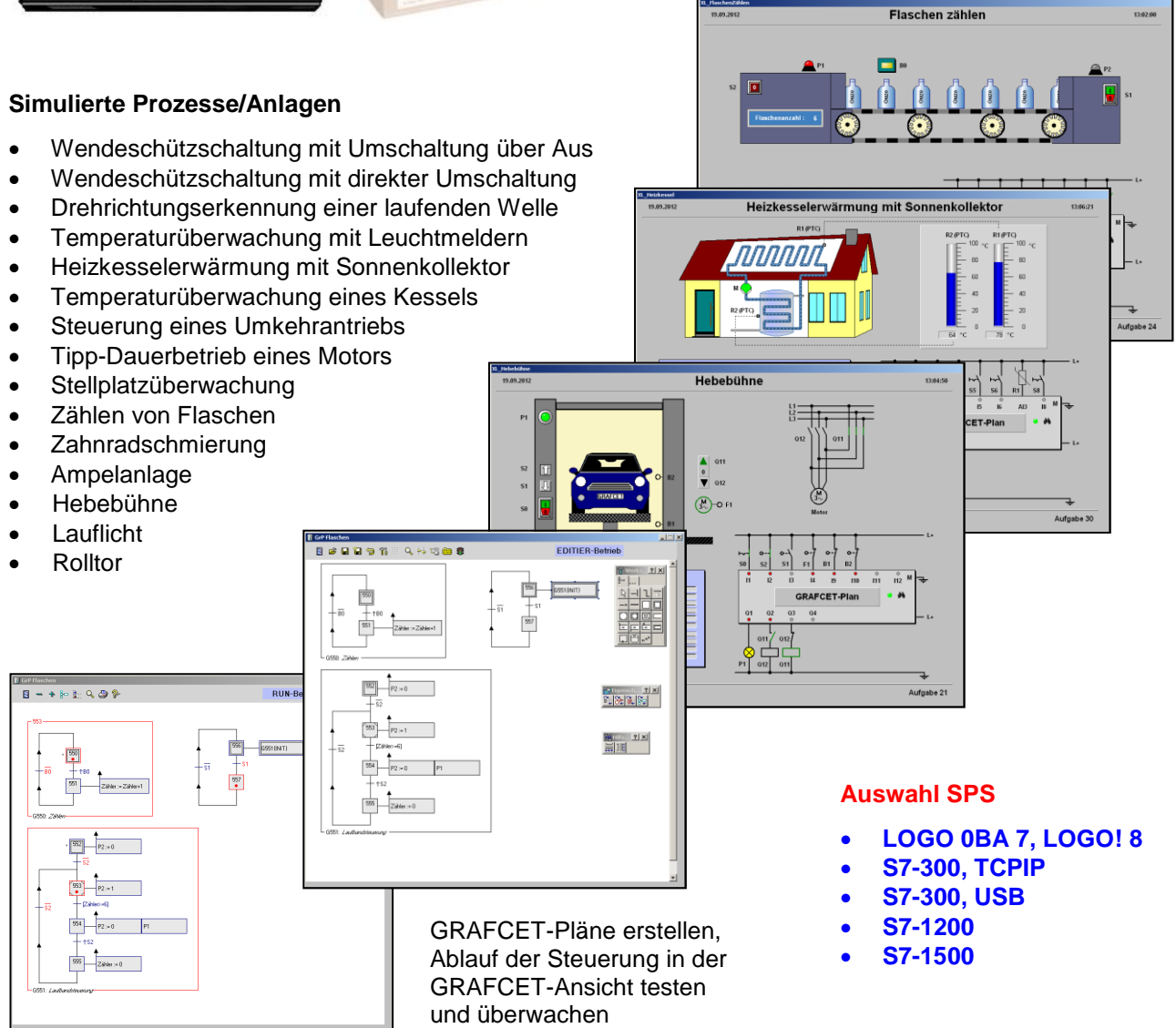

Das GRAFCET-Praktikum mit SPS basiert auf dem Produkt "PLC-Trainer" der Fa. IKH DIDACTIC SYSTEMS [\(www.ikhds.com\)](http://www.ikhds.com/). Sie können es aber auch für jede der oben aufgeführten SPSen einsetzen.